# The design concept for llmk—Light LaTeX Make

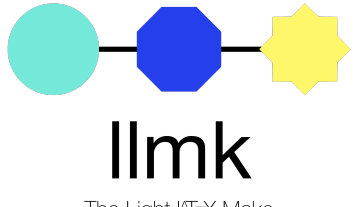

The Light LIFX Make

Takuto ASAKURA (wtsnjp)

TUG 2020

## <span id="page-1-0"></span>Introduction: A demonstration

 $$1s$ duck.tex meeting.bib meeting.tex snowman.tex

- ► Which is the main source T<sub>E</sub>X file?
- **E** Which TEX engine to use? pdfTEX? X<sub>T</sub>TEX? LuaTEX?
- ▶ What bib program to use? BIBT<sub>E</sub>X? Biber?

We use pdfT $\frac{1}{x}X$  for this document. The main source is meeting.tex and the others are \input by it. We use BIBT<sub>E</sub>X for processing its bibliography.

- 1. Run pdflatex meeting.tex
- 2. Run bibtex meeting
- 3. Run pdflatex meeting.tex (for a few times, if necessary)

# T<sub>E</sub>X, LAT<sub>E</sub>X, and friends: The rich ecosystem

 $T_FX$  Engines pdfT<sub>F</sub>X,  $X = T_FX$ , LuaT<sub>F</sub>X, (u)pT<sub>F</sub>X, ... Bibliography B<sub>IB</sub>T<sub>F</sub>X, Biber, ... Indexing Makeindex, xcindy, mendex, . . . DVIware dvipdfm(x), dvips, . . .

#### Workflows by Projects

The best workflow is differ from one project to another

- ► pdfT<sub>E</sub>X + B<sub>IB</sub>T<sub>E</sub>X + Makeindex: one of the most popular
- ► X<sub>T</sub>T<sub>E</sub>X and LuaT<sub>E</sub>X instead of pdfT<sub>E</sub>X: reasonable to use system fonts
- **<sup>É</sup>** (u)pTEX **<sup>+</sup>** dvipdfmx: de facto standard for Japanese documents

# Telling workflows

A person may use different tools depending on purpose

### Example (In my case)

- **E** pdfLATEX for English documents as the first choice
- ▶ XनTEX if I want to use system fonts
- ► upT<sub>E</sub>X + dvipdfmx for Japanese documents
- ► LuaT<sub>E</sub>X when I want to use its Lua features

#### Telling which workflow to use in a project to

- ▶ human E.g., co-authors, editors, ...
- ▶ systems E.g., text editors, IDEs, build tools, ...

It would be ideal if we can do this in an easy and uniformed way for both human and systems.

# Using generic build tools to tell the workflows?

There are numerous existing tools such as GNU Make.

- ▶ They are really useful (I have no doubt!)
- ▶ They can handle any complex workflow

#### Example (simple case)

Just telling "We are using pdfLTFX for this document" is enough.

- ► Do we always provide Makefile for all documents?
- **É** Workflows for typical small documents are not that complex

#### **Hypothesis**

In many cases, just writing  $*$ #!pdflatex on top of the T<sub>E</sub>X file (or similar) would be just fine.

→ I'd like to provide an interpreter for it!

## llmk: The motivation

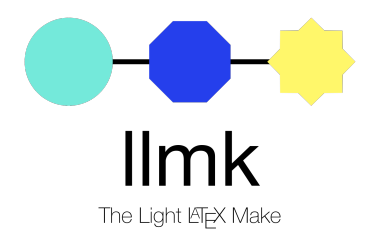

#### **Mission**

Encourage people to always explicitly show the workflow for each document by providing convenient ways to do it!

- ► It should provide easy ways to specify the workflows
- ► It should work in various environments
- **E** It should behave exactly the same in any environment  $\frac{6}{22}$

# The design concept

### 1. Convenience

- ► it supports independent config files (llmk.toml)
- ▶ and also magic comments in T<sub>E</sub>X file E.g., TOML fields, shebang-like magic comments, etc.
- ► a default config in *do-our-best* style, which should work fine in typical and simple LATEX documents

### 2. Portability

- **É** llmk is cross-platform; it works solely with texlua
- ▶ no user config (such as  $\sim$ /.llmkrc)
	- **∵**) llmk config is a means of communicating workflows

Note llmk is NOT trying to replace existing tools

 $\rightarrow$  It foucuses on simple cases that people neglect using them  $\frac{1}{7/22}$ 

# Basic usage (1) llmk.toml and TOML field

#### Where to write workflow

- ► llmk.toml is loaded if llmk is executed without arguments
- ► TOML field in  $*$ . tex files specified as arguments

### Example (TOML field)

```
1 \times + +2\frac{8}{8} latex = "xelatex"
3 \times + + +4 \documentclass{article}
```
### TOML: a config format

- **É** A small language designed for config file cf. INI, JSON, YAML
- ► It is used by several projects E.g., Hugo and Cargo
- **É** Full spec: see <https://toml.io>

# The basics of TOML

TOML is basically line-oriented key=value list, kind of INI extension:

- ► Comments begin with # and continues to EOL
- ► Indentation is allowed; Defining a key multiple times is invalid
- ► Basic data-types (types in red are not yet supported in llmk)
	- ► Strings (basic and literal / single- and multi-line)
	- ▶ Integer, Floats, Date-Time
	- **É** Boolean

```
1# Strings
2 key = "value" # basic string (escape sequences are allowed)
3 my_favorite_primitive = '\expandafter' # literal string
4
5 \# Integer
6 answer = 42
7
 8 # Boolean
9 online_conference = true
```
### Data structures in TOML

- **É** Array: separated by commas; values of the same data-type
- ► Table: a.k.a. hash table or dictionary; no quarantee for order
- ► Inline table and array of tables are not yet supported in llmk

```
1 # Array
  2 tug = [ "Bachotek", "Rio de Janeiro", "Palo Alto", "Online" ]
3
  # Table
  [snowman] # until the next table or EOF are the key/values of this table
6 hat = "green"
  7 snow = true
8
9 \# Nested table
10 [duck.queen]
11 color = "pink"
12 # equivalent in JSON: { "duck": { "queen": { "color": "pink" } } }
```
### Basic usage (2) Simple keys

- ▶ latex (string): LATEX command to use (default: "lualatex") **→** dvipdf, bibtex, etc. are similar
- **É** max\_repeat (integer): to solve cross-reference (default: 5)
- ▶ source (string or array of strings): source T<sub>F</sub>X files → only valid and required in llmk.toml

```
1 \# source TeX files
2 source = [ "test1.tex", "test2.tex" ]
3
 # software to use
  5 latex = "xelatex"
 6 bibtex = "biber"
7
 # misc
9 max_repeat = 7
```
# Flexible control (1) Array sequence and Table programs

- **E** sequence (string array): program names in the order of execution
- **E** programs (table of tables): detailed config for each program

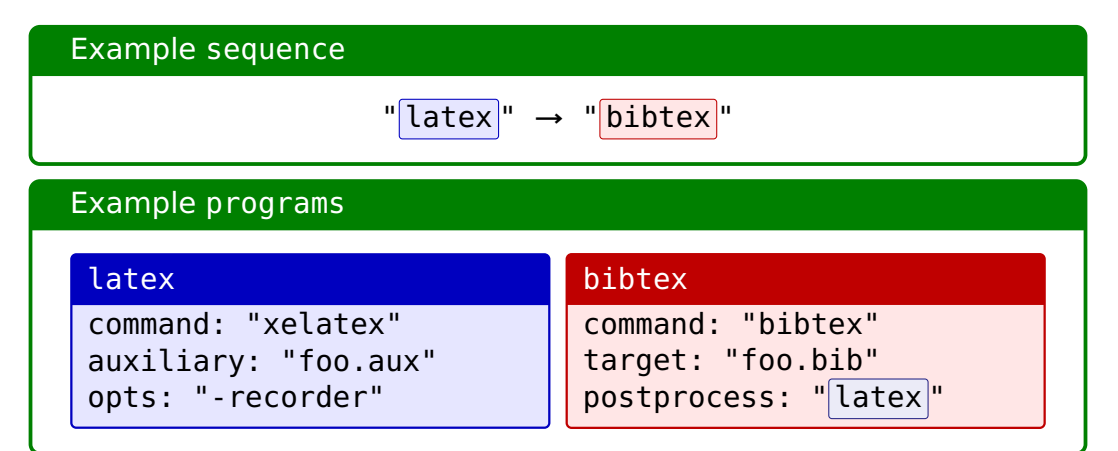

## Flexible control (2) Table programs Available keys in program (summary)

- ▶ command (string): command to execute
- ► target (string): the command is run, only if the target file exists
- ▶ opts (string or array of strings): command-line options
- **É** args (string or array of strings): command-line arguments
- ▶ auxiliary (string): the file to monitor (for cross-referencing)
- ► postprocess (string): the program will be run after, only if it runs

### Special specifiers

The following specifiers are available in values for some keys:

- ► %S: source file which is processed
- ▶ %T: target file for each program
- **É** %B: basename of %S

# Default config (1)

#### Design concept

- ▶ Writing all config from scratch every time is meaningless → Providing *do-our-best* style default config, which should work for typical simple  $\mathbb{F}$ FX documents
- ► Users only need to write *diff* from the default
- ▶ No user config (such as  $\sim$ /.llmkrc)
	- → A T<sub>F</sub>X file should be processed exactly as the same anywhere

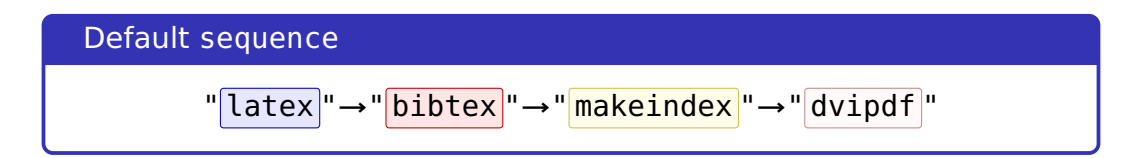

# Default config (2)

#### Default programs (summary)

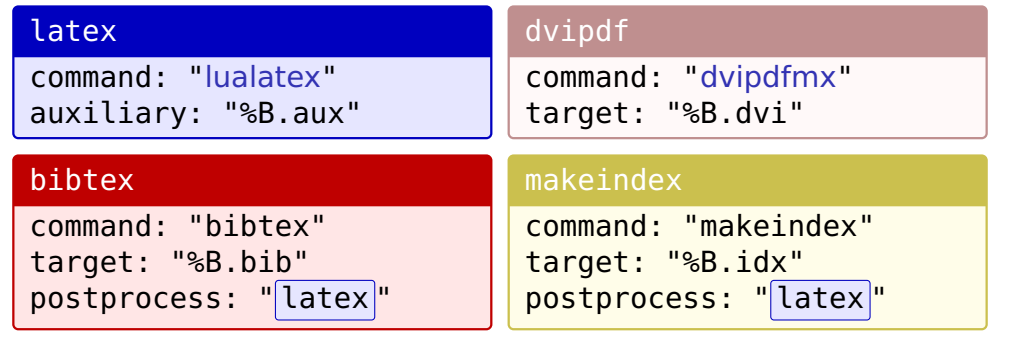

▶ There are default config also for dvips, ps2pdf, etc. cf. README

**É** The default programs table will be extended on demand

### Sample use cases

#### Case 1: I want to use dvips instead of dvipdfmx

There is already config for dvips and ps2pdf in default programs **→** just modifying sequence is enough:

```
1 \# pLaTeX produces DVI (not PDF)
2 latex = "platex" # this is shorthand for "command" in [programs.latex]
3
4 \# using dvips + ps2pdf instead of dvipdf
5 sequence = [ "latex", "dvips", "ps2pdf" ]
```
#### Case 2: I want to use my own awesome program

You can use arbitraly command:

```
1 sequence = \lceil "awesome" \rceil2
  [programs.awesome]
4 command = "awesome"
```
### Cleaning actions

Cleaning actions are available (thanks @hidaruma):

- **É** --clean (-c) removes temporary files such as  $*$ . aux,  $*$ . log, and  $*$ . toc
- **É** --clobber (-C) removes all generated files including \*.pdf and \*.synctex.gz

Usually, the default config should work, but you can customize:

```
1 \nmid # specifier %B represents the basename of source TeX file
2 clean_files = ["%B.log", "%B.aux", "%B.duck"]
```
#### Example

Executing the  $-$ -clean action by using config in foo.tex:

\$ llmk --clean foo.tex

# Supports for other formats

Shebang-like format used by Emacs/YaTeX

%#!uplatex latex **=** "uplatex"

Magic comment used by TeXShop, TeXworks, and TeXstudio

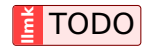

```
%!TEX program = pdflatex
%!BIB program = biber
```
latex **=** "pdflatex" bibtex **=** "bibtex"

Why you want to write config in  $*$ . tex files?

- ▶ sometimes it is annoying to open another file (especially for small and casual use cases)
- **E** compatible with T<sub>E</sub>X-specific IDEs and Web-based editors

## Frequent Q&A (1)

How does llmk differ from latexmk? Our goals are similar but not exactly the same

#### **Mission for llmk**

Encourage people to always explicitly show the workflow for each document by providing convenient ways to do it!

Thus, there are some differences in design concept:

- ► llmk allows users to write config in  $*$ . tex files
- ▶ No user config
- ▶ Less implicit decision for workflows

#### Does it give clear error messages?

I tried my best: llmk has typechecker and own TOML perser for this.

### Frequent Q&A (2)

### What make llmk LAT<sub>E</sub>X-specific?

Using it for general-purpose is possible in theory, but meaningless:

- ▶ Magic comment features are T<sub>E</sub>X-specific E.g., % is fixed
- **E** The default config is for typical LATEX documents
- **EIFX-oriented rerun feature until all cross-references are solved**

#### How about security concerns?

Same as other build tools. But llmk requires explicit config.

#### **Warning**

Do not process unreliable T<sub>F</sub>X documents with llmk, especially those you get from Internet, without checking their contents!

# Current status and future plan

#### Current version: pre-0.1.0

- **É** No public release, even v0.1.0, yet
- ► You have to install it manually; Don't worry, it's a single file **→** Please visit <https://github.com/wtsnjp/llmk>
- ▶ In consideration of backword-compatibility: llmk\_version → If the compatibility is broken in the future, you'll get warning

llmk\_version **=** "0.1.0"

#### Future plan

- **É** It needs reference manual; at this moment we have only README → I will make it ASAP and upload to CTAN
- ▶ Supporting other magic comment formats

# Conclusion

#### **Mission for llmk**

Encourage people to always explicitly show the workflow for each document by providing convenient ways to do it!

For the above mission, llmk is designed to:

- **E** provide several easy ways to describe the workflows
- ► work in various environments; it only requires LuaT<sub>E</sub>X in principle
- ► behave exactly the same in any environment

No more documents that no one but authors knows how to process! Please visit <https://github.com/wtsnjp/llmk>

Thank you! Questions and comments?